Докладчики: Аверченков В.И., Шкаберин В.А.

## **ǹоздание единой образовательной информационной среды для учебных заведений Брянщины на основе ADSL-технологий**

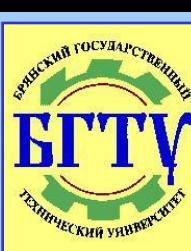

Брянский государственный технический университет

### Создание единой образовательной информационной среды - актуальная задача российского образования

#### ОСНОВНЫЕ ЦЕЛИ ЕОИС:

- повышение качества образования на основе использования новых информационно-коммуникационных технологий;
- предоставление условий для обеспечения a. равных возможностей всем гражданам России на получение образования.

## **Единая информационная образовательная среда**

Участники образовательного процесса

Технологии взаимодействия Образовательные ресурсы

# Этапы развития ЕИОС **в Брянской области**

#### **■ Ƿервый этап (2002-2004 гг.)**

- Обеспечение учебных заведений средствами информатизации.
- Разработка современных электронных учебных материалов.
- **Развертывание системы** доступа учреждений образования к информационнообразовательным ресурсам.
- Переподготовка работников образования в области НИТ

#### **■ Второй этап (2005-2006 гг.)**

- **Создание единой** образовательной информационной среды.
- Разработка и тиражирование электронных учебных материалов.
- Организация сервисной службы.

# Проблемы создания ЕИОС

- Недостаточное количество и разрозненность образовательного лицензионного программного обеспечения, поставляемого в школы.
- **Отсутствие современных УМК, позволяющих** интегрировать традиционные методы обучения с возможностями новых информационных технологий.
- Слабое содержательное наполнение образовательного портала регионального уровня.
- Отсутствие АСУ школ, позволяющих представлять информацию и обмениваться ей в единых форматах.
- Невозможность школ самостоятельно оплатить высокоскоростной доступ в Интернет.

**Ƕсновные участники создания ЕǶǰǹ для учебных заведений Брянщины**

- **■ Департамент образования Брянской области**
- **■ ǻправление образования администрации г. Брянска**
- **■ Брянский государственный технический университет**
- **■ Брянский филиал ǶАǶ «Ǿентртелеком»**
- **■ ǶАǶ «Dzирилл и Ǵефодий» (г. Ǵосква)**

## **Ƕсновные компоненты для создания ЕǶǰǹ для учебных заведений Брянщины**

- Программный комплекс «КМ-Школа» **(**ОАО **«**Кирилл и Мефодий**»)** (образовательные ресурсы)
- **■ Брянская региональная мультисервисная сеть передачи данных «Брянское информационное метро – B-Metro.Net» (**Брянский филиал ОАО «Центртелеком**»)** (технологии взаимодействия)

#### **Ƿреимущества** программного комплекса «КМ-ШКОЛА»

- Формирование постоянно пополняемого и обновляемого образовательного контента на ресурсах компании «Кирилл и Мефодий».
- Обеспечение полноценного доступа к образовательному контенту посредством Интернет/Интранет.
- **Интеграция образовательных и информационных** технологий для организации процесса обучения в школе.
- Предоставление учителю удобных и эффективных средств подготовки и проведения всех видов занятий в школе.
- Комплексная автоматизация управленческой деятельности в школе.
- Организация сетевого педагогического взаимодействия.

## **ǹтруктура образовательного контента на ресурсах КМ**

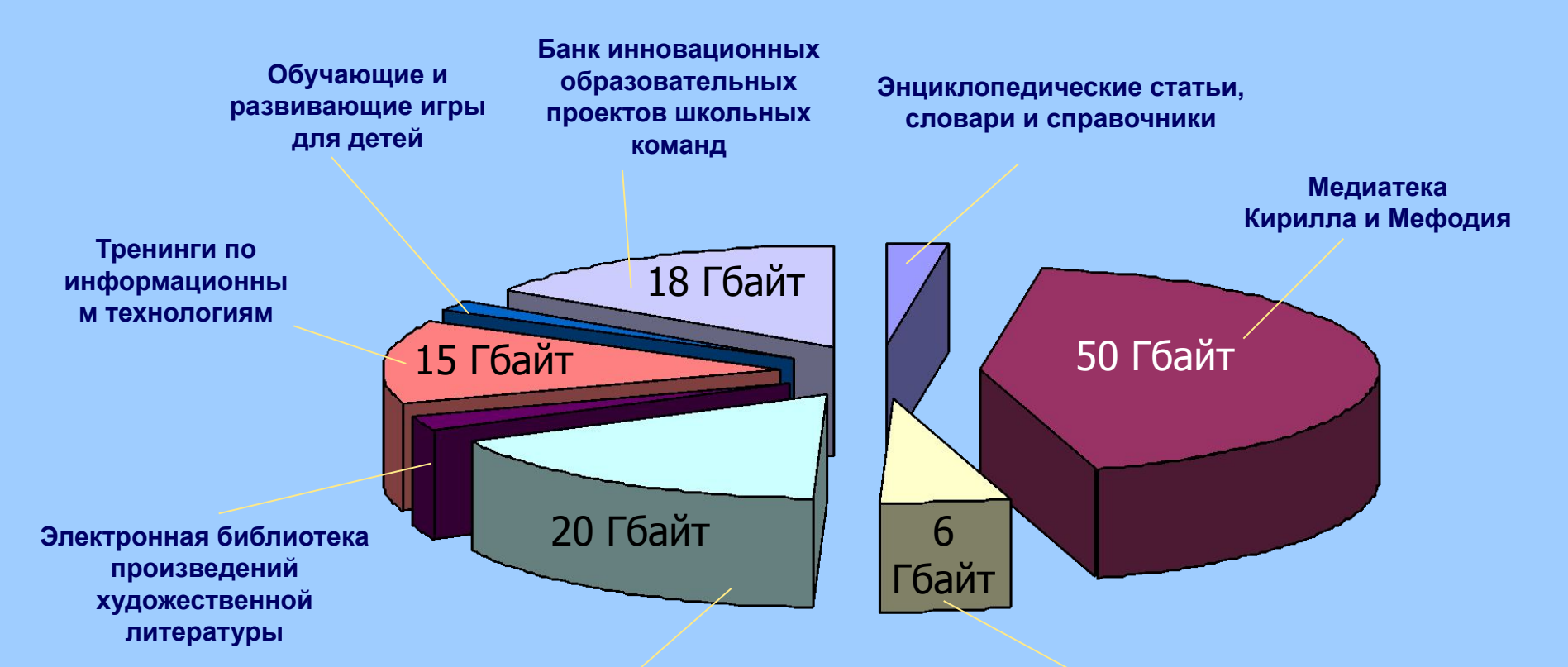

**Уроки и репетиторы Кирилла и Мефодия по предметам школьной программы**

**Медиатеки Кирилла и Мефодия по предметам школьной программы**

### **Энциклопедические статьи, словари и справочники**

- **Более 140000 энциклопедических статей.**
- Толковый словарь русского языка С.И. Ожегова и Н. Ю. Шведовой (80000 слов и словосочетаний).
- Толковый словарь иностранных слов Л.П. Крысина (25000 слов и словосочетаний).
- Краткий словарь иностранных слов и выражений в оригинальном написании.
- **Электронный англо-русский, русско-английский** словарь «Alphabyte» — 300000 слов и выражений.
- «Англо-русский толковый словарь по вычислительной технике, Интернету и программированию» — 10800 статей.
- Статические данные по странам мира.

# **Ǵедиатека Dzирилла и Ǵефодия**

#### Медиатека Кирилла и Мефодия включает:

- **более 55900 иллюстраций;**
- $\blacksquare$  более 35 часов видео более 1000 видеофрагментов;
- **более 60 мультимедиа-панорам;**
- более 9800 звуковых фрагментов;
- «географический атлас мира» с системой пошаговой детализации — более 200 интерактивных географических карт с упрощенным режимом поиска;
- **более 250 интерактивных схем, таблиц;**
- более 600 анимаций, 3D-объектов и интерактивов.

# Медиатеки Кирилла и **Ǵефодия по предметам**

- **■ Ǵедиатека по физике** более 1200 информационных объектов.
- **■ Ǵедиатека по химии** более 2000 информационных объектов.
- **■ Ǵедиатека по биологии** более 1700 информационных объектов.
- **■ Ǵедиатека по истории Древнего мира и ǹредних веков** — более 1100 информационных объектов.
- **■ Ǵедиатека по английскому языку** более 1300 информационных объектов.
- **■ Ǵедиатека по основам безопасности жизнедеятельности** — более 1000 информационных объектов.

# **Уроки Кирилла и Ǵефодия по предметам**

Уроки по физике, химии, биологии, геометрии, алгебре, Отечественной истории, Всемирной истории, географии, русскому языку, литературе и английскому языку содержат:

- **более 11000 упражнений и тестов;**
- **более 19000 иллюстраций;**
- **более 2800 интерактивов;**
- **более 400 анимаций и видеофрагментов.**

# Репетиторы Кирилла и **Ǵефодия по предметам**

Репетиторы Кирилла и Мефодия по:

- Физике
- Химии
- Биологии
- Истории
- Географии
- **Английскому языку**
- Математике
- **Русскому языку**

содержат более 11000 тестовых заданий и контрольных упражнений, соответствует требованиям Единого государственного экзамена.

# Электронная библиотека Кирилла и Мефодия

#### Содержит:

- полную Библиотеку произведений художественной литературы по школьной программе;
- около 7500 эксклюзивных произведений художественной, научно-популярной, публицистической литературы;
- $\blacksquare$  более 1600 авторов;
- более 30 издательств.

## Тренинги по ИТ

#### Содержат более 20 курсов, включая:

- Практический курс Windows 2000/XP; Практические курсы Microsoft Office;
- ٠
- Практические курсы по программированию;
- Практические курсы обучения работе в графических редакторах.

### **Ƕбучающие и развивающие игры для детей**

Сайт **www.vKIDS.ru** содержит более 500 развивающих игр.

Предназначен для дошкольников и младших школьников и представляет собой максимально адаптированную среду для эффективного обучения и развлечения.

### **Банк инновационных образовательных проектов**

### **ǹодержит:**

- **педагогический опыт и инициативы в** области использования ИКТ в образовательном процессе;
- **банк сценариев уроков по** содержательным линиям образовательных областей.

# **ǵовые средства обучения на традиционном уроке**

- Элементы процесса обучения (дидактический цикл обучения)
- Постановка познавательной задачи и мотивация к учению
- Предъявление нового учебного материала
- Организация усвоения до требуемого и возможного уровня
- Осуществление обратной связи, самоконтроль

Подготовка к внеурочной работе

- Возможности использования контента
- Вопросы, задания в уроках Кирилла и Мефодия
- Уроки Кирилла и Мефодия, Энциклопедии, Медиатеки, Словари, Хрестоматии,
- Тренажеры, упражнения в уроках Кирилла и Мефодия
- Репетиторы, итоговое тестирование в уроках Кирилла и Мефодия Энциклопедии, библиотеки,
	- $\overline{\phantom{a}}$

## Рабочие места пользователей КМ-ШКОЛЫ

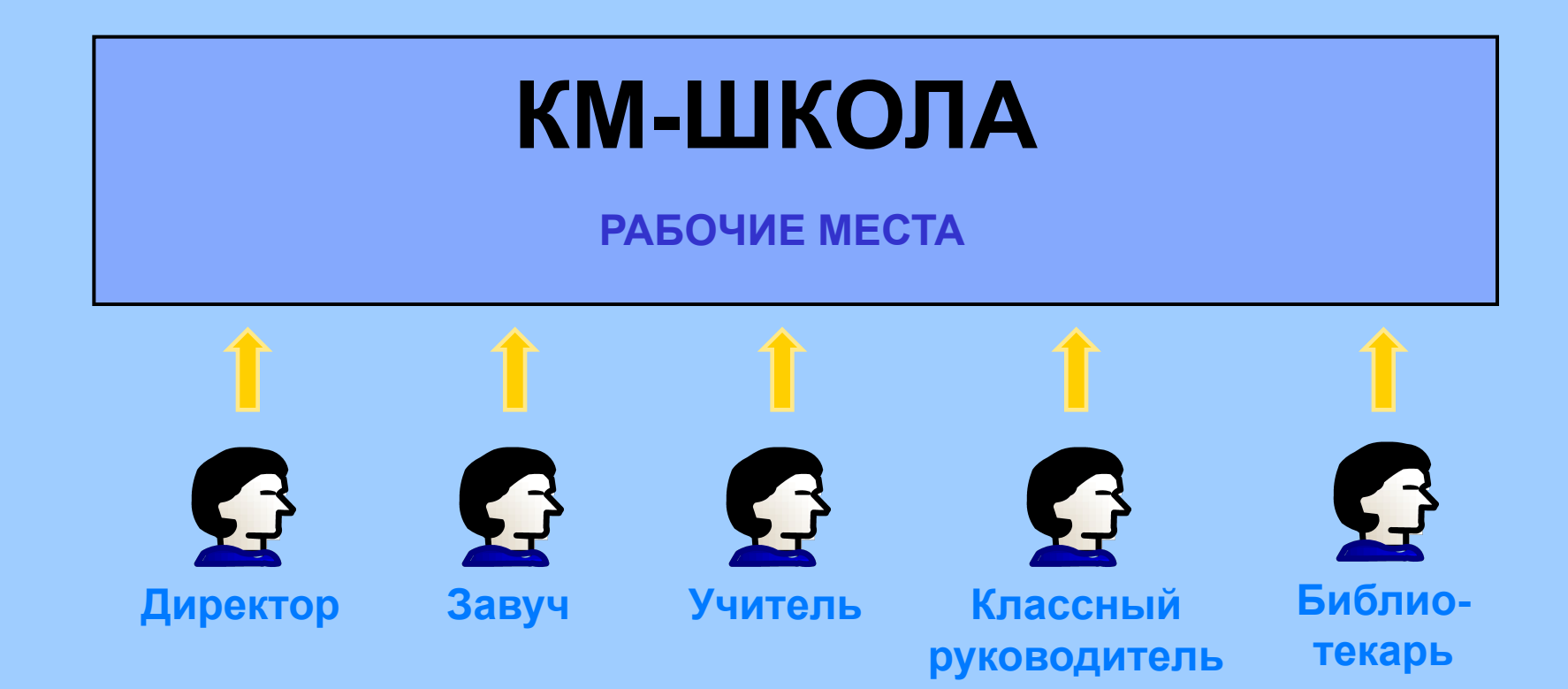

## **Возможности учителя в**  проекте КМ-ШКОЛА

**Мультимедиа-уроки КМ** 

**Интерактивные тренажеры КМ** 

**Банк текстовых заданий КМ** 

**Ǽормирование сведений об успеваемости и посещаемости**

#### **Организация процесса обучения | ВИДЫ УЧЕБНЫХ ЗАНЯТИЙ**

- Объяснение материала
- Закрепление материала
- **Проведение тренингов**
- Контроль знаний
- Написание рефератов
- Проектная деятельность

## **Возможности учителя в**  проекте КМ-ШКОЛА

**Доступ к нормативной и методической информации**

**Медиатеки КМ по предметам школьной программы**

**Конструктор мультимедиауроков**

#### **Конструктор тестов**

**Банк тестовых заданий КМ** 

#### ПОДГОТОВКА К **ПРОВЕДЕНИЮ ЗАНЯТИЯ**

- **Методическая** подготовка
- Формирование планаконспекта занятия
- Подбор дидактических и методических материалов занятия

## **Возможности учителя в**  проекте КМ-ШКОЛА

**ǹведения о кружках, клубах и факультативах (интернет-сайт школы)**

**Ƿоддержка проведения олимпиад (интернет-сайт школы,**  портал проекта КМ-ШКОЛА)

**Мультимедиа-курсы КМ по предметам школьной программы**

> **ǹистема дистанционного обучения**

**Ƿодготовка к Единому государственному экзамену**

#### **ВНЕУРОЧНАЯ** ДЕЯТЕЛЬНОСТЬ

- Работа кружков, клубов, факультативов
- Проведение олимпиад
- Дистанционное обучение
- **Профориентация** учащихся
- Самостоятельная работа учащихся

## Возможности учителя в проекте КМ-ШКОЛА

Система управления кадрами

Система управления внутренней организационной структурой школы

Система электронного документооборота школы

Доступ к нормативной и правовой информации

Электронный конструктор расписания

Система управления деятельностью библиотеки

#### **УПРАВЛЕНЧЕСКАЯ ДЕЯТЕЛЬНОСТЬ**

- БД учащихся
	- БД кадров

ä,

- БД кабинетов и ресурсов ٠
- **Расписание** a.
- Делопроизводство и ×. документооборот
- Дистанционная  $\blacksquare$ поддержка консультационной службы нормативной БД
- Библиотечнож. информационное обслуживание

# **Возможности родителей в проекте КМ-ШКОЛА**

**Ǹасписание занятий**

**ǹведения о факультативах, кружках, секциях**

**On-line связь с классным руководителем и учителями**

**Расписание родительских собраний**

#### **ВЛЕЧЬ В ДОЛЬ В ЕСЛИ** В САДИТЕЛЕЙ **В УЧЕБНОМ** ПРОЦЕССЕ

- Контроль успеваемости и посещаемости
- Расписание занятий
- **Связь с учителями**
- Родительские собрания

#### Схема технической организации «КМ-Школа»

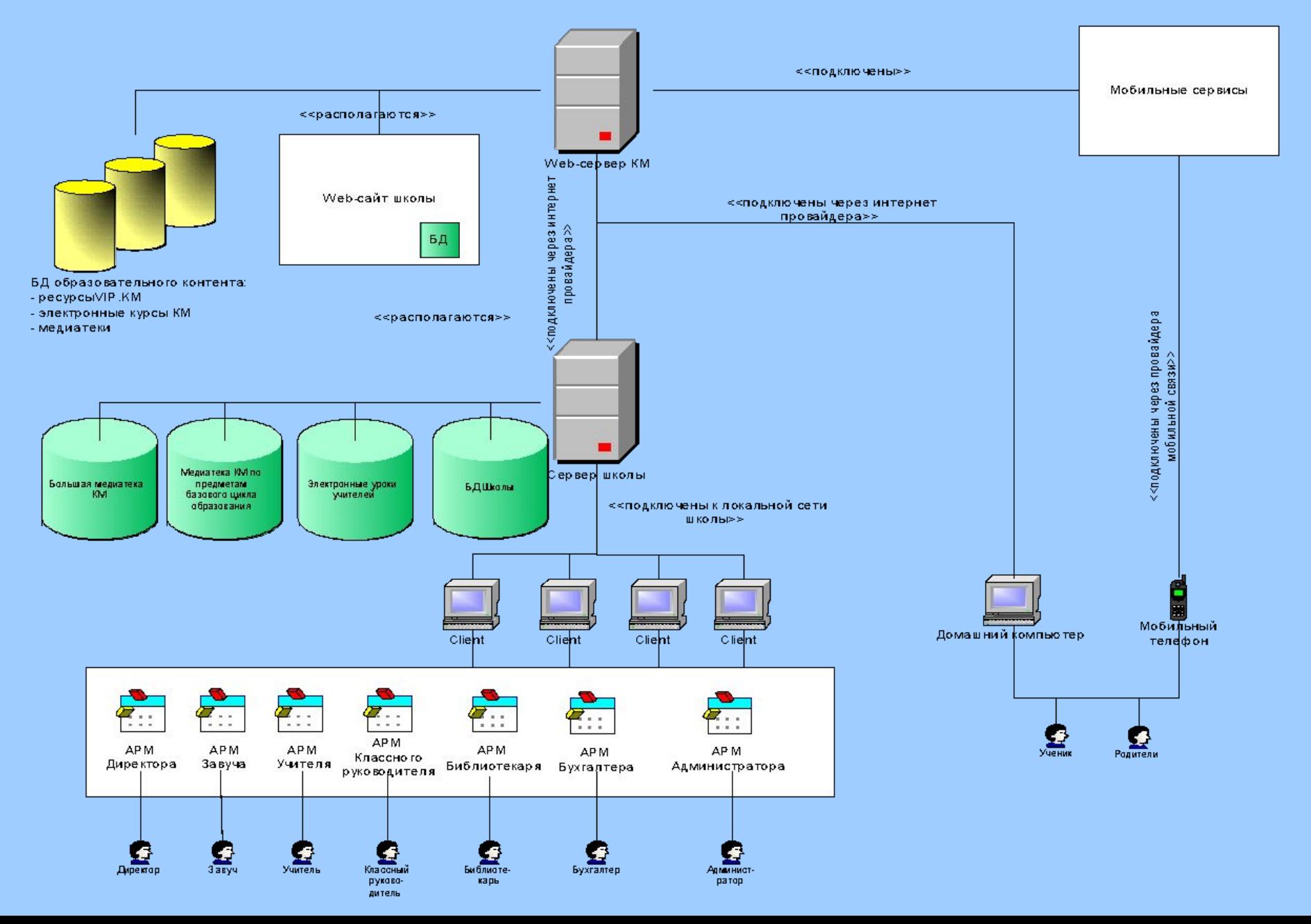

## **ǻсловия поставки** «КМ-ШКОЛА»

- Поставка комплекса программного обеспечения
- Подписка на образовательный контент Кирилла и Мефодия
- Поставка обновленных версий
- Предоставление хостинга и технического сопровождения сайта школы
- Обучение специалистов школы в учебном центре Кирилла и Мефодия. Предоставление методической и технической поддержки в процессе функционирования ПО
- Предоставление частного доступа к образовательному контенту КМ (с домашних компьютеров) учителям школ-подписчиков

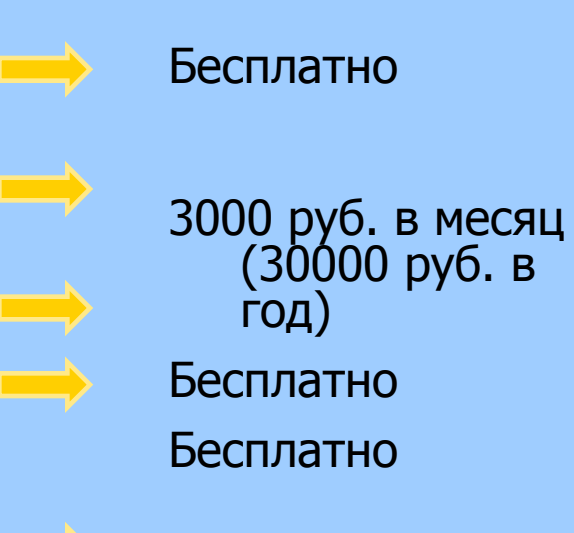

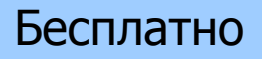

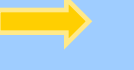

Бесплатно

## Этапы реализации КМ-**ШКОЛЫ в образовательном учреждении**

- Ваключение соглашения об участии в реализации проекта КМ-ШКОЛА
- Обучение специалистов школы работе с информационно образовательной средой КМ-ШКОЛА
- **Установка ПО единой информационной** образовательной среды КМ-ШКОЛА
- **Подготовка методических и дидактических** материалов для проведения учебных занятий в школе с использованием информационной образовательной среды

## Технические аспекты внедрения «КМ-ШКОЛА» в брянских школах

Для функционирования проекта достаточно:

- Наличие локальной сети с выделенным сервером
- Доступ в региональную сеть передачи данных на основе ADSL-технологии

### **Ƕсобенности сети B-Metro.Net (Брянский филиал ОАО «ЦентрТЕЛЕКОМ»)**

- Региональная сеть. Внутрирегиональный трафик обходится значительно дешевле.
- ADSL-подключение (+DialUp).
- В Скорость доступа 512 или 1024 Кбит/с.
- Фиксированная оплата, независимо от объемов передаваемой информации.
- **Возможность доступа в Интернет.**
- Охват 70% пользователей ГТС и г. Клинцы.
- Классическая IP-сеть.

## **ǿто такое ADSL-подключение?**

- Это скорость передачи данных до 8МБит/с.
- **В Это постоянное подключение к сети по** существующей телефонной линии.
- **В Это возможность вести телефонный** разговор и передачу данных одновременно.
- **В Это относительно дешевое решение.**

### **Ƿути использования сети B-Metro.Net**

- *■* Доступ в Интернет.
- *■* Доступ к региональным информационным ресурсам.
- Электронный документооборот.
- *■* Доступ к информационным ресурсам органов власти, учреждений культуры и образования.
- *■* Форумы, чаты, ММ архивы пользователей.
- Связь локальных сетей удаленных офисов, складов, филиалов.
- Наложенные VPN.
- Расчеты в системах "банк-клиент".
- Видео-наблюдение и охрана.
- Телеметрия и дистанционное управление.
- Аудио-видео связь, IP-телефония.
- Работа не выходя из дома для IT-специалистов.
- Игровые серверы

### **Основные этапы создания ЕОИС для учебных заведений Брянщины**

- *■* Оснащение 10 пилотных школ города и области (9 в г. Брянске, 1 – в Клинцовском районе Брянской области) ADSL-модемами и их подключение к B-Metro.Net
- *■* Создание и настройка регионального сервера «КМ-Школа» на базе ОЦНИТ БГТУ
- *■* Установка и настройка программного комплекса «КМ-Школа» в пилотных школах
- Организация обучения работе в «КМ-Школа» учителей и учащихся на базе ОЦНИТ БГТУ и БИПКРО
- **Создание банка региональных образовательных** ресурсов и авторских материалов, разработанных на базе «КМ-Школа»
- **Разработка АСУ городского и областного управлений** образования

# СПАСИБО ЗА ВНИМАНИЕ !

### ПРЕЗЕНТАЦИЮ ПОДГОТОВИЛ ШКАБЕРИН В.А.

vash@tu-bryansk.ru (0832)564990

(С): Брянский областной Центр НИТ БГТУ, 2005.